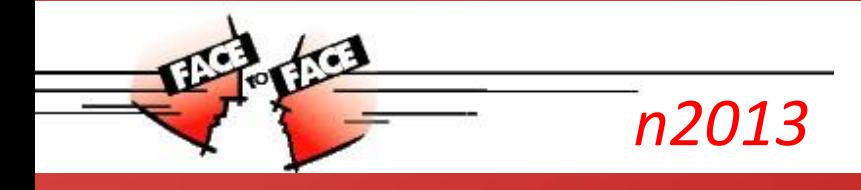

UNIFACE USER EVENTS

# Uniface 10 IDE demo

UNIFACE 9.6

UNIFACE 10

Gerton Leijdekker Software Architect Amsterdam Lab

**MODERNIZATION** 

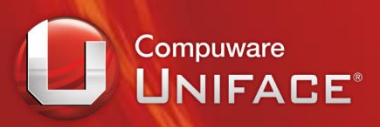

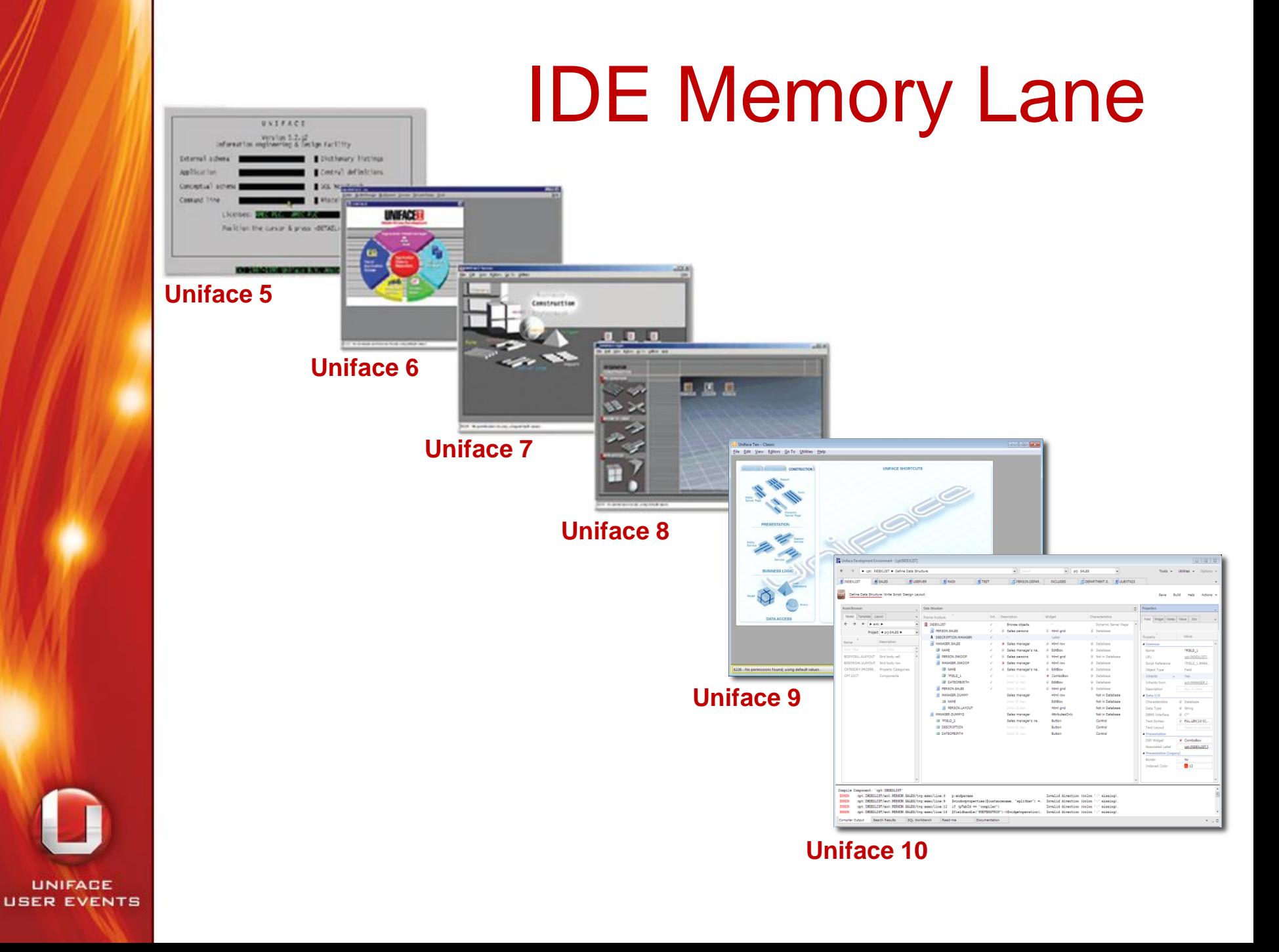

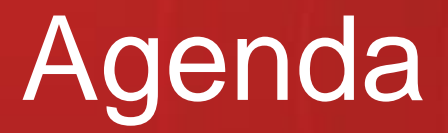

- Generic concepts UI
	- **Header, Body, Footer, URL**
	- **-** Dual Monitor, SDI support
- Component Editor
	- **-** Define Data Structure Worksheet
	- **-** Write Script Worksheet
	- **-** Design Layout Worksheet

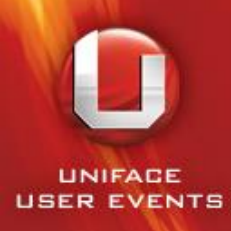

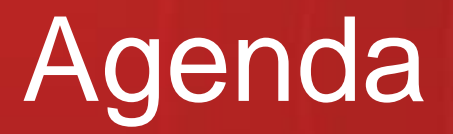

NIFACE 10

SH[OW](#page-4-0) ME

### • **Generic concepts UI**

- **Header, Body, Footer, URL**
- **-** Dual Monitor, SDI support
- Component Editor
	- **-** Define Data Structure Worksheet
	- **-** Write Script Worksheet
	- **-** Design Layout Worksheet

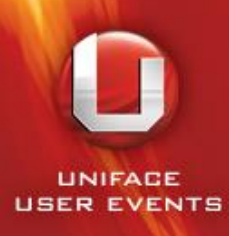

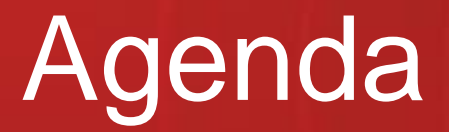

NIFACE ID

SH[OW](#page-5-0) ME

- Generic concepts UI
	- **Header, Body, Footer, URL**
	- **-** Dual Monitor, SDI support

## • **Component Editor**

- **-** Define Data Structure Worksheet
- **-** Write Script Worksheet
- **-** Design Layout Worksheet

<span id="page-4-0"></span>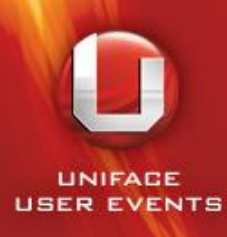

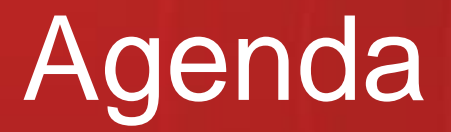

• Generic concepts UI

- **Header, Body, Footer, URL**
- **-** Dual Monitor, SDI support
- **Component Editor** 
	- **Define Data Structure Worksheet**
	- **-** Write Script Worksheet
	- **-** Design Layout Worksheet

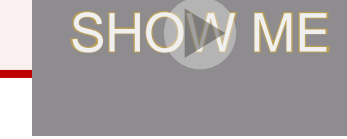

NIFACE 10

<span id="page-5-0"></span>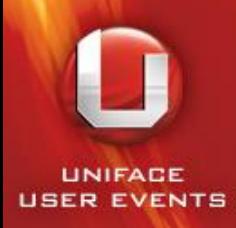

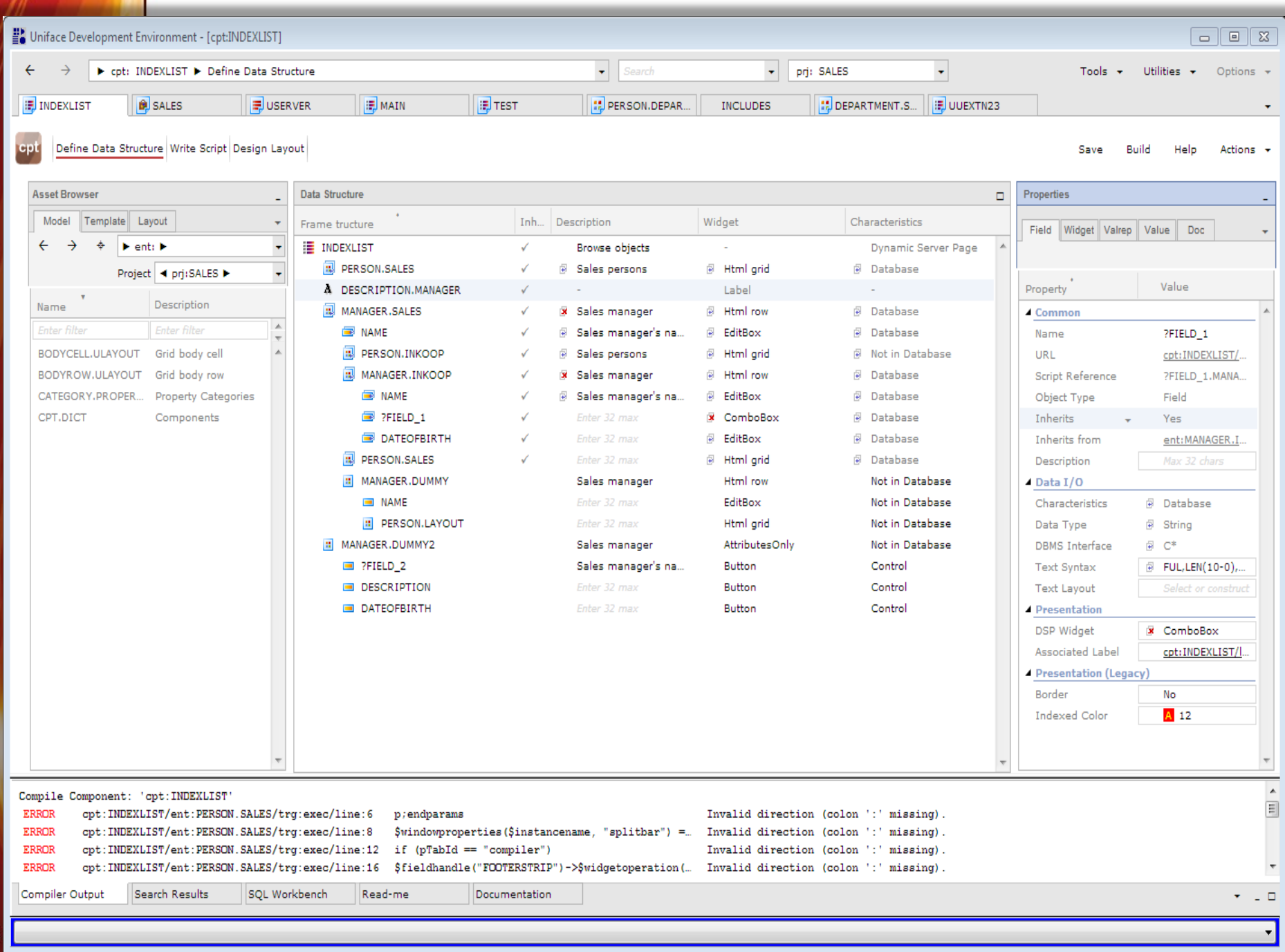

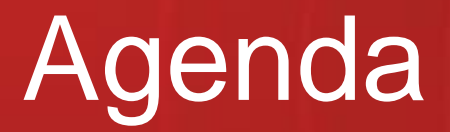

NIFACE - 10

- Generic concepts UI
	- **Header, Body, Footer, URL**
	- **-** Dual Monitor, SDI support
- **Component Editor** 
	- **Define Data Structure Worksheet**
	- **-** Write Script Worksheet
	- **-** Design Layout Worksheet

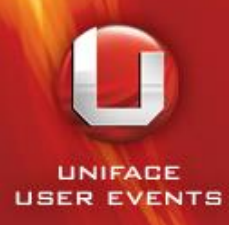

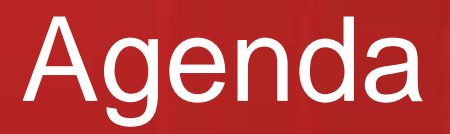

• Generic concepts UI

- **Header, Body, Footer, URL**
- **-** Dual Monitor, SDI support
- **Component Editor** 
	- **-** Define Data Structure Worksheet

SH[OW](#page-9-0) ME

NIFACE

 $\blacksquare$ 

- **Write Script Worksheet**
- **-** Design Layout Worksheet

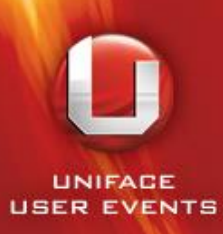

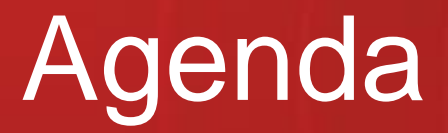

**NIFACE** - 10

- Generic concepts UI
	- **Header, Body, Footer, URL**
	- **-** Dual Monitor, SDI support
- Component Editor
	- Define Data Structure Worksheet
	- **-** Write Script Worksheet
	- **Design Layout Worksheet SH[OW](#page-10-0) ME**

<span id="page-9-0"></span>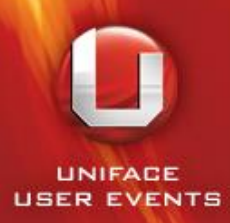

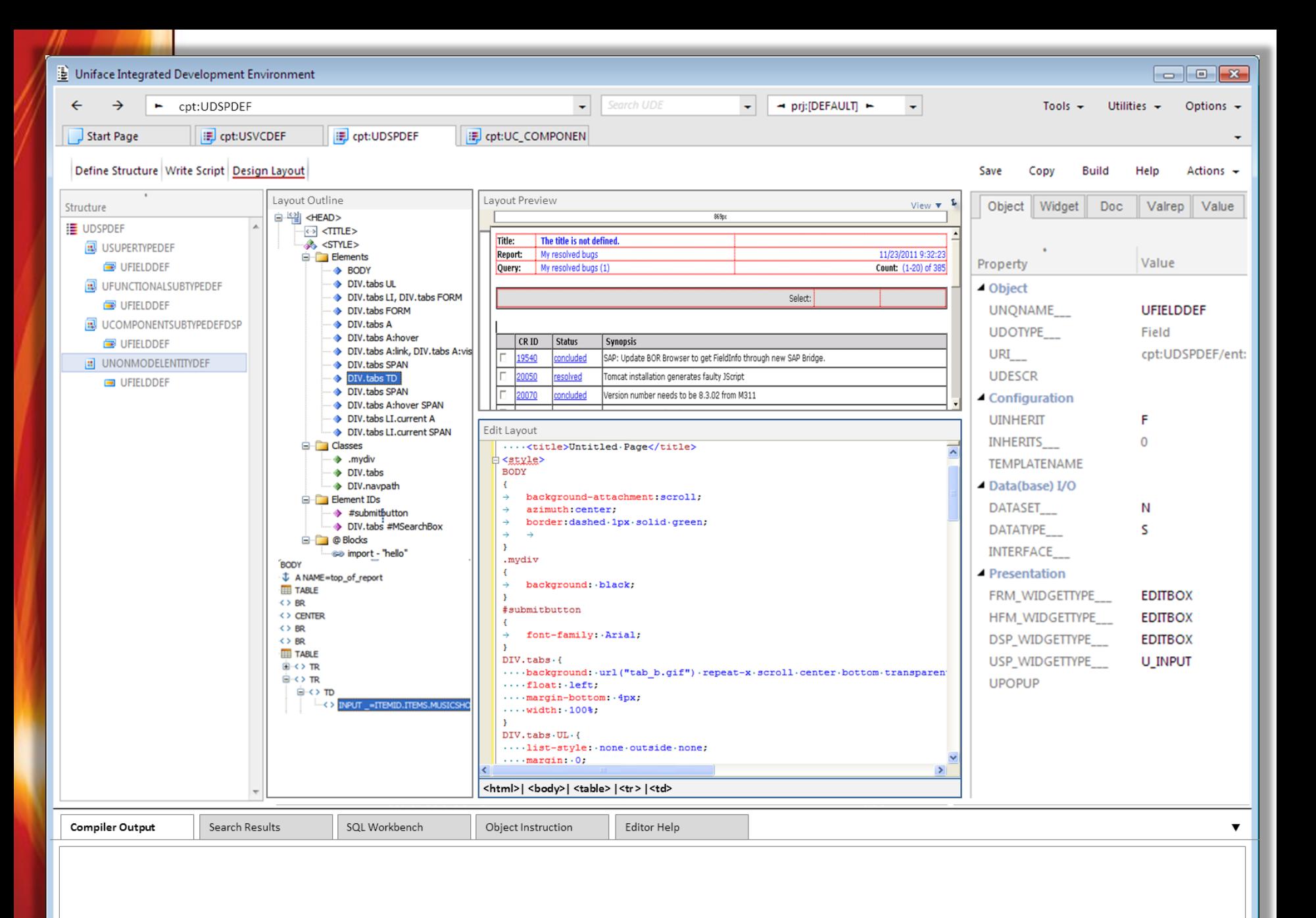

 $\mathbf{u}$ 

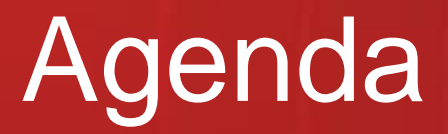

- Generic concepts UI
	- **Header, Body, Footer, URL**
	- **-** Dual Monitor, SDI support
- Component Editor
	- **-** Define Data Structure Worksheet
	- **-** Write Script Worksheet
	- **-** Design Layout Worksheet

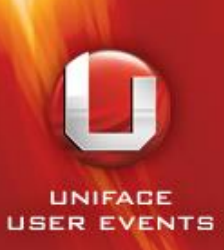

Tomorrow: Uniface 10 IDE Under the hood

 $\blacksquare$ 

 $\sim$   $\sim$   $\sim$ 

# Thank You & Questions

## Visit us on:

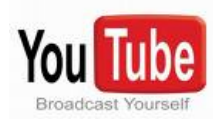

facebook.

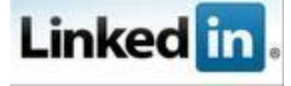

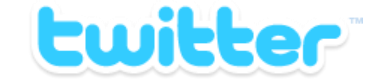

**LINIFACE**